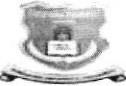

## डवाला विद्यापीठ ञडचि

महाराष्ट्र शासन अधिसुचना कमांक २००७/(३२२/०७) विशी—४महाराष्ट्रविद्यापीठ अधिनियम १९९४ ( १९९४ चा महा. ३५)<br>च्या कलम ३ च्या पोटकलम (२) अन्वये दिनांक २७ सप्टेंबर, २०११ रोजी स्थापीत व महाराष्ट्र सार्वजनिक विद्यापीठ अधिनियम, २०१६ (सन २०१७ चा महाराष्ट्रविद्यापीठ अधिनियम कमांक ६) द्वारा संचालित राज्य विद्यापीठ)

## (कूलसचिव कार्यालय)

## एम.आय.डी.सी. रोड, कॉम्प्लेक्स, गडचिरोली– ४४२६०५

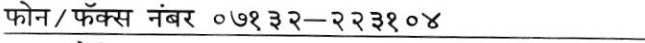

E-Mail :gug.registrar@gmail.com

ा.क./गोंवीग/कुसका/ ر 0 ک 0 ک

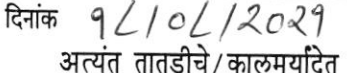

## परीपत्रक

प्रति.

मा. प्राचार्य. सर्व संलग्नित महाविद्यालये गोंडवाना विद्यापीठ, गडचिरोली

विषय :—आपल्या महाविद्यालयातील कार्यरत असलेल्या शिक्षक व शिक्षकेत्तर कर्मचाऱ्यांची अद्यावत माहीती तात्काळ सादर करण्याबाबत

महोदय

उपरोक्त विषयांन्वये आपणांस कळविण्यात येते कि, आपल्या महाविद्यालयातील कार्यरत शिक्षक, शिक्षकेत्तर, शिपाई, व चौकीदार पर्यंत सर्वच ( पुर्णवेळ, अर्धवेळ व मानधन तत्वावर कार्यरत असलेले सर्व कर्मचारी व इतर) यांची अद्यावत माहीती तात्काळ खालील तक्त्यात दिनांक  $0505/20/05$ पर्यंत महाविद्यालयीन विभागाच्या arcollegesectiongug48@gmail.com या मेल आय-डी Excel file मध्ये सादर करावी.

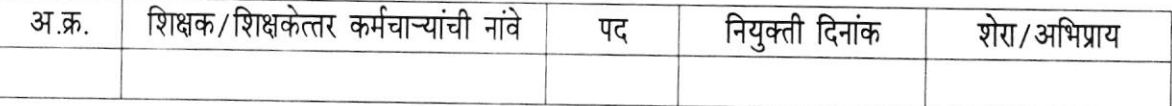

सदर माहीती शासनास तातडीने सादर करावयाची असल्याने विहीत मुदतीत सर्व महाविद्यालयांनी माहीती पाठविणे बंधनकारक आहे. याची कृपयानोंद घेवून त्यानुसार कार्यवाही घ्यावी.

> े हिंडिशि० २१<br>ए. झेड चिताडे ) (डॉ. कुलसचिव (प्रभारी) गोंडवाना विद्यापीठ, गडचिरेाली